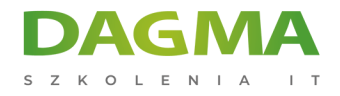

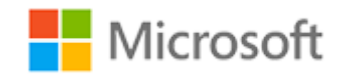

#### Szkolenie autoryzowane

### **MS 20740 Instalacja, przechowywanie i obliczenia w Windows Server**

[Strona szkolenia](https://szkolenia.dagma.eu/szkolenia,catalog,4052/ms-20740-instalacja,-przechowywanie-i-obliczenia-w-windows-server?utm_source=Promo&utm_medium=PDF&utm_content=P52-1-PDF-tid:4052-date:2025-03-14&utm_campaign=Promo52-1-Training-Description) | [Terminy szkolenia](https://szkolenia.dagma.eu/szkolenia,catalog,4052/ms-20740-instalacja,-przechowywanie-i-obliczenia-w-windows-server?utm_source=Promo&utm_medium=PDF&utm_content=P52-1-PDF-tid:4052-date:2025-03-14&utm_campaign=Promo52-1-Training-Description) | [Rejestracja na szkolenie](https://szkolenia.dagma.eu/szkolenia,register,step-1,4052/ms-20740-instalacja,-przechowywanie-i-obliczenia-w-windows-server?utm_source=Promo&utm_medium=PDF&utm_content=P52-1-PDF-tid:4052-date:2025-03-14&utm_campaign=Promo52-1-Training-Description) | [Promocje](https://szkolenia.dagma.eu/promocje?utm_source=Promo&utm_medium=PDF&utm_content=P52-1-PDF-tid:4052-date:2025-03-14&utm_campaign=Promo52-1-Training-Description)

# **Opis szkolenia**

# **Szkolenie przeznaczone jest dla administratorów IT, którzy posiadają doświadczenie z systemem Windows Server.**

Szkolenie adresowane jest do profesjonalistów IT, którzy są odpowiedzialni za zarządzanie magazynem danych w oparciu o systemy operacyjne Windows Server 2016. Szkolenie przedstawia możliwości tworzenia infrastruktury w oparciu o scenariusze wykorzystania nowości na platformie Windows Server 2016.

#### **Wymagania:**

- Podstawowa wiedza na temat zagadnień sieciowych
- Wiedza na temat najważniejszych wskazówek dotyczących zabezpieczeń
- Zrozumienie podstawowych koncepcji usług AD DS
- Podstawowa wiedza z zakresu sprzętu serwerowego

#### **Korzyści po szkoleniu:**

Po ukończeniu tego kursu uczestnicy będą wiedzieć m.in. jak

- Opisać różne opcje pamięci masowej, w tym formaty tabeli partycji, dyski podstawowe i dynamiczne, systemy plików
- Opisać rozwiązania pamięci masowej dla przedsiębiorstw i wybrać rozwiązanie odpowiednie do danej sytuacji

Adres korespondencyjny: DAGMA Szkolenia IT | ul. Bażantów 6a/3 | Katowice (40-668) tel. 32 793 11 80 | szkolenia@dagma.pl szkolenia.dagma.eu

DAGMA Sp. z o.o. z siedzibą w Katowicach (40-478), ul. Pszczyńska 15<br>Sąd Rejonowy Katowice-Wschód w Katowicach Wydział VIII Gospodarczy Numer KRS: 0000130206, kapitał zakładowy: 75 000 zł Numer NIP: 634-012-60-68, numer REGON: 008173852

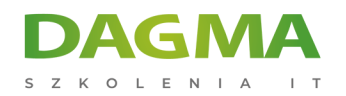

- Zainstalować i skonfigurować Microsoft Hyper-V
- Planować, tworzyć i zarządzać klastrem pracy awaryjnej
- Tworzyć i zarządzać obrazami wdrażania

#### **Szkolenie prowadzone jest w języku polskim, materiały w języku angielskim.**

# **Program szkolenia**

# **Moduł 1: Instalacja, aktualizacja oraz migracja ustawień w środowisku Windows Server 2016**

- Wprowadzenie do Windows Server 2016
- Przygotowanie i instalacja serwera Nano i Server Core
- Przygotowanie do aktualizacji i migracji środowiska
- Migracja ról oraz organizacja pracy w środowisku Windows Server
- **Modele aktywacji systemu Windows Server**

#### **Moduł 2: Zarządzanie lokalnym magazynem składowania danych**

- Zarządzanie dyskami w Windows Server 2016
- Zarządzanie woluminami w Windows Server 2016

# **Moduł 3: Implementowanie miejsca składowania danych w środowisku enterprises**

- Przegląd metod składowania danych typu: direct-attached storage, network-attached storage i storage area networks
- Porównanie Fibre Channel, iSCSI i FCoE
- Zrozumienie metodyki iSNS, data centre bridging i MPIO
- Konfiguracja zasobów współdzielonych w środowisku Windows Server 2016

#### **Moduł 4: Implementacja Storage Spaces i Data Deduplication**

- Wdrażanie Storage Spaces
- Zarządzanie Storage Spaces
- Wdrażanie Data Deduplication

Adres korespondencyjny:

DAGMA Szkolenia IT | ul. Bażantów 6a/3 | Katowice (40-668) tel. 32 793 11 80 | szkolenia@dagma.pl szkolenia.dagma.eu

DAGMA Sp. z o.o. z siedzibą w Katowicach (40-478), ul. Pszczyńska 15<br>Sąd Rejonowy Katowice-Wschód w Katowicach Wydział VIII Gospodarczy Numer KRS: 0000130206, kapitał zakładowy: 75 000 zł Numer NIP: 634-012-60-68, numer REGON: 008173852

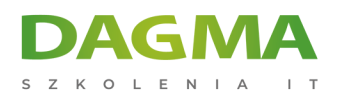

# **Moduł 5: Instalacja, konfiguracja Hyper-V i zarządzanie maszynami wirtualnymi**

- Omówienie funkcji Hyper-V
- **Proces instalacji Hyper-V**
- Konfiguracja magazynu danych w Hyper-V
- Konfiguracja sieci w Hyper-V
- Konfiguracja maszyn wirtualnych Hyper-V
- Zarządzanie maszynami wirtualnymi w Hyper-V

### **Moduł 6: Wdrażanie i zarządzanie kontenerami w Hyper-V**

- Przegląd funkcji i zarządzanie kontenerami w Windows Server 2016
- Wdrażanie kontenerów w Windows Server 2016
- Instalacja, wdrażanie i zarządzanie kontenerami w Windows Server 2016

## **Moduł 7: Przegląd metod wysokiej dostępności i procesów równoważenia zarządzania zasobami**

- Definiowanie poziomów dostępności
- Planowanie scenariuszy
- Tworzenie backupów oraz scenariuszy odzyskiwania danych w Windows Server 2016
- Wysoka dostępność w środowisku Windows Server 2016

# **Moduł 8: Implementowanie i zarządzanie zasobami typu failover clustering**

- Planowanie strategii wdrożenia typu failover cluster
- Tworzenie i konfiguracja struktury failover cluster
- **Monitoring infrastruktury**
- Scenariusze failover cluster
- Implementowanie wysokiej dostępności w oparciu o stretch clustering

# **Moduł 9: Implementowanie rozwiązań typu failover clustering dla maszyn wirtualnych w Hyper-V**

- Prezentacja i integracja Hyper-V w Windows Server 2016 wraz z failover clustering
- Implementacja i zarządzanie maszynami wirtualnymi w Hyper-V w scenariuszu failover clusters
- Główne cechy wdrożeń maszyn wirtualnych w środowisku typu wysokiej dostępności i niezawodności

Adres korespondencyjny:

DAGMA Szkolenia IT | ul. Bażantów 6a/3 | Katowice (40-668) tel. 32 793 11 80 | szkolenia@dagma.pl szkolenia.dagma.eu

DAGMA Sp. z o.o. z siedzibą w Katowicach (40-478), ul. Pszczyńska 15 Sąd Rejonowy Katowice-Wschód w Katowicach Wydział VIII Gospodarczy Numer KRS: 0000130206, kapitał zakładowy: 75 000 zł Numer NIP: 634-012-60-68, numer REGON: 008173852

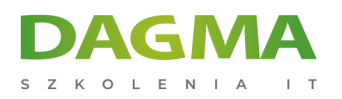

#### **Moduł 10: Implementowanie Network Load Balancing**

- Przegląd metod zastosowania klastrów typu NLB
- Konfiguracja klastrów NLB
- Planowanie i implementacja NLB

#### **Moduł 11: Tworzenie i zarządzanie wdrożenia obrazów instalacyjnych**

- Wprowadzenie do metodyki zarządzania obrazami
- Tworzenie i zarządzanie obrazami instalacyjnymi przy użyciu MDT
- Środowiska maszyn wirtualnych w procesie przepływu pracy

# **Moduł 12: Zarządzanie, monitorowanie i obsługa wdrożenia obrazów maszyn wirtualnych**

- Przegląd opcji wdrożenia infrastruktury WSUS
- **Proces implementacji struktury WSUS**
- Prezentacja PowerShell DSC
- Przegląd narzędzi do monitorowania Windows Server 2016
- Praktyczne zastosowanie Performance Monitor
- Monitorowanie zdarzeń w Event Logs

#### **Tagi:**

Adres korespondencyjny:

DAGMA Szkolenia IT | ul. Bażantów 6a/3 | Katowice (40-668) tel. 32 793 11 80 | szkolenia@dagma.pl szkolenia.dagma.eu